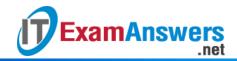

## [Updated Constantly]

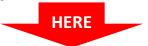

## Introduction to Linux II - Chapter 01 Exam Answers 2019 + PDF file

- 1. Which of the following is a valid variable assignment?
  - 2=xyz
  - APP\_VAR='zero'
  - alpha-init=5
  - MY VAR= "set to one"
- 2. Shell variables are case insensitive.

## True or False?

- True
- False
- 3. Which of the following is NOT a valid variable name?
  - \_LPIC
  - VAR\_1
  - NEWVARIABLE
  - 2\_VAR
- 4. A new environment variable can be "exported" and assigned a value with a single command. True or False?
  - True
  - False
- 5. Which of the following is NOT a valid command for variable declaration?
  - typeset –x ENV\_VAR=1
  - export ENV\_VAR=1
  - newvar –x ENV\_VAR=1
  - declare –x ENV\_VAR=1
- 6. The \_\_\_\_\_ command is used to display the value of a specific variable.
  - value
  - var
  - echo
  - set
- 7. Which command can be used to display both local and environment variables?
  - export –p
  - declare –x

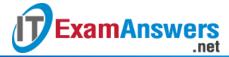

- set
- env
- 8. A variable once declared cannot be deleted. True or False?
  - True
  - False
- 9. Which command can be used to delete a variable?
  - rmvar
  - set -r
  - unset
  - declare
- 10. *PATH* variable directories are searched when executing a command.
  - Left to right
  - Right to left
  - In no particular order
  - Including only the first 256 characters
- 11. Which of the following is NOT a valid option for executing a command that is not in the directories listed in the *PATH* variable?
  - By typing the absolute or relative path to the command
  - Rename the command and its directory
  - Add the directory containing the command to the PATH variable
  - Copy the command to a directory listed in the PATH
- 12. The command *PATH*=\$*PATH:/home/John* does the following:
  - Creates a new PATH variable with only the /home/John directory as the value
  - Does nothing, because anything after the : is discarded
  - Appends the directory /home/John to the existing PATH variable
  - Replaces the existing directories in the PATH with the /home/John directory
- 13. Consider the following value

of *PATH* variable: /bin:/usr/local/sbin:/home/joe/bin:/home/joe/test Joe modifies the *my\_scr.sh* script, which is stored in the directory /home/joe/bin then places a copy of *my\_scr.sh* in /home/joe/test. Executing *my\_scr.sh* will:

- Run the original version of the script in the /home/joe/bin directory
- Check the timestamp and run the latest version of my\_scr.sh
- Not run at all, reports error
- Run the new version of the script placed in /home/joe/test
- 14. The \_\_\_\_\_ command can be used to check if the command already exists.
  - type

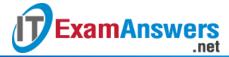

- ex
- check
- command
- 15. Which of the following switches will include the full path in the prompt?
  - \W
  - le
  - \H
  - \w
- 16. Defining the *PS1* variable in an initialization file will make changes to the prompt persistent between logins.

## True or False?

- True
- False
- 17. If the command *HISTIGNORE='Is\*'* is placed in the ~/.bash\_profile file, which of the following commands would not be placed in the history list?
  - history
  - Is –la
  - cd
  - cat
- 18. Which of the following is NOT a purpose for creating an alias?
  - To create a short nickname for a long command or series of commands
  - To create "DOS-like" commands
  - To make them run faster
  - To include a command option by default
- 19. The command to remove an existing alias from the current shell is:
  - alias –d
  - unalias
  - unset alias
  - rmalias
- 20. The best way to group multiple commands and pass arguments is to:
  - Create an alias
  - Concatenate them
  - Use functions
  - Create an initialization file
- 21. A function accepts 3 arguments as input. The third argument of a function is identified as:

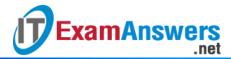

- \$arg3
- \$PATH
- **\$3**
- **\$1**

[wps\_alert type="primary"]**Explain**: <u>See Section 1</u>[/wps\_alert]

- 22. Changes in the \_\_\_\_\_ initialization file will affect all the users on the system.
  - Global
  - Local
  - Network
  - Shell
- 23. Local initialization files, by default, are stored in which directory?
  - /etc
  - User's home directory
  - /usr
  - /bin
- 24. A Login BASH shell executes which of the following additional files (compared to an interactive BASH shell)?
  - /etc/profile and /etc/bashrc
  - /etc/profile and ~/.bashrc
  - /etc/profile and either ~/.bash\_profile or ~/.bash\_login or ~/.profile
  - ~/.bash\_profile and ~/.bashrc
- 25. Administrators use the \_\_\_\_\_ file to create key environment variables and set key system values for every user.
  - /etc/bashrc
  - /etc/profile
  - /etc/config
  - .profile
- 26. Sourcing is an effective way to test initialization file changes. Which of the following is used to source a file?
  - touch command
  - ~ character
  - Either . character or the source command
  - None of the above
- 27. Which script is executed when you exit the shell?
  - /etc/bashrc
  - ~/.bash\_profile

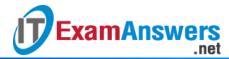

- ~/.bashrc
- ~/.bash\_logout
- 28. Typical BASH exit scripts are found in ~/.bash\_logout and \_\_\_\_\_ files.
  - /etc/bash\_logout
  - ~/.bash\_profile
  - /etc/bashrc
  - /etc/profile
- 29. Most of the Linux commands used by regular users can be found in which directory?
  - ~/bin
  - /usr/bin
  - /usr/local/sbin
  - /sbin